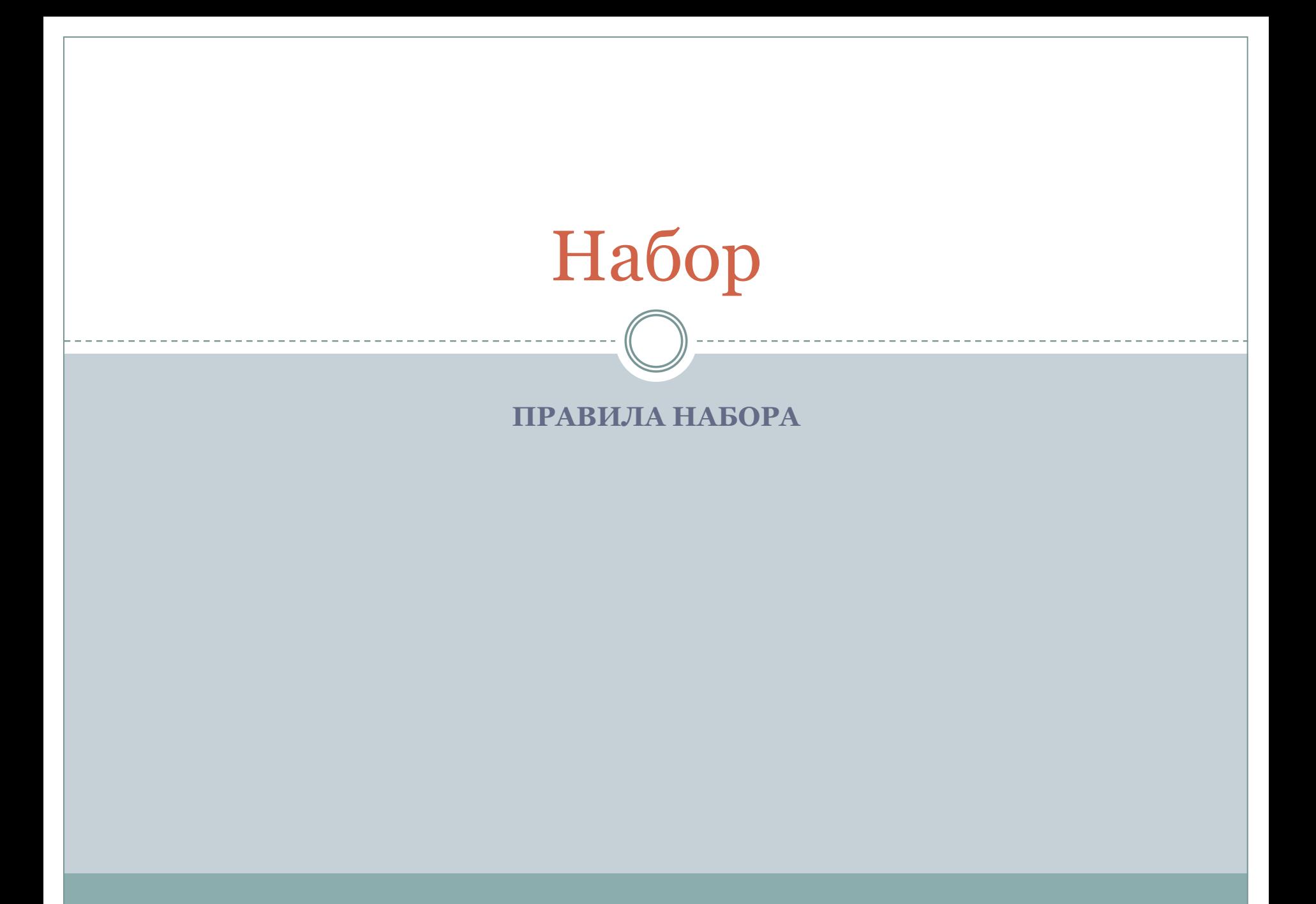

Попробуйте прочитать  $\odot$ 

94HH03 C006III3HN3 N0K43bI8437, K4KN3 У9N8N73ЛЬНЫ3 83ЩN М0Ж37 93Л47Ь Н4Ш Р4ЗУМ! 8П3Ч47ЛЯЮЩN3 83ЩN! СН4Ч4Л4 Э70 6ЫЛо 7РУ9Но, Но С3ЙЧ4С Н4 Э70Й С7РоК3 84III P43YM YN7437 970 4870M47NY3CKN, H3 З49УМЫ84ЯСЬ об Э70М. ГоР9NСЬ. ЛНШЬ оПР393Л3ННЫ3 ЛЮ9N МоГУ7 ПР0ЧN747Ь Э70.

# **Набор**

- ⚫ **Набор** процесс составления текстовых строк с соблюдением грамматических и технических правил и **выключка** их в установленном формате.
- ⚫ **Набор текста по правилам** это гармоническая система взаимосвязанных элементов: литер-букв, пробелов между ними, пробелов между словами в строке, пробелов между строками, которые в наибольшей степени влияют на удобочитаемость текста и сохраняют графическую цельность набора.

**Выключка** *(от англ.* alignment) – доведение строк до установленного формата путем равномерного увеличения или уменьшения нормального межсловного пробела с учетом допуска. Выключкой также называется расположение набранных строк по центру формата набора, влево или вправо. Выключка определяет расположение строк в текстовом блоке относительно полей.

# **Уровни сложности текста**

- ⚫ К **l-й группе** сложности относится простой (сплошной) текст и текст с небольшими (до 10%) усложнениями и выделениями.
- ⚫ **2-я группа** сложности это набор усложненного текста, содержащего до 25% различных выделений, примесь иностранных слов и отдельных однострочных формул.
- ⚫ К **3 группе** сложности относится набор усложненного текста, содержащего до 50% выделений, использование нескольких алфавитов, текст с примесью формул. К этой группе относятся технические тексты, ряд словарей.
- ⚫ **4 группа** набор особо сложного текста. К данной группе относится набор иностранных и технических словарей, набор таблиц, многострочных математических и химических формул и акцидентный набор.

# Общие правила набора

### Правила набора знаков

- $\bullet$ Не допускаются буквы и знаки из шрифтов других гарнитур.
- Не допускается замена какого-либо печатного знака другим сходным по начертанию:

заменять букву О нулем (о), знак градуса (°) дробным нулем (°), знак апострофа (') – перевернутой запятой ('), кавычки  $(,)$  – двумя запятыми  $(,)$ , твердый знак - апострофом, знак умножения (x) буквой (x) и т.д.

- Нежелательно использовать латинские знаки вместо похожих кириллических (k вместо к, u вместо и).
- Нежелательно использование трех точек (...) вместо многоточия (...).

**Знаки препинания в нестандартных ситуациях (по артемию лебедеву)**

### ⚫ **В случае смешанных начертаний**

Почти во всех случаях знак препинания должен быть того же начертания, что и слово, к которому он примыкает.

**Плохо (запятая светлая) Хорошо (запятая жирная)**

Вставай, заклейменный

# Вставай, заклейменный

**Плохо (скобки торчат как ребра у худой коровы)** Карбамид (мочевину) добавляют в жвачки.

**Хорошо (скобки даны курсивом, глаз доволен)**Карбамид (мочевину) добавляют в жвачки.

# Общие правила набора

### **Кавычки**

**Кавычки** – знаки для выделения прямой речи, цитат, заглавий, а также выражений, имеющих условное или ироничное значение.

- Во всем издании используются **кавычки** одного рисунка: либо обыкновенные ("лапки ") либо «елочки»).
- ⚫ Если внутри текста, заключенного в кавычки, отдельные слова также взяты в кавычки, весь отрывок должен быть заключен в кавычки основного (для данного издания) рисунка, а отдельные слова внутри – в кавычки другого рисунка.
- ⚫ Если заключенный в кавычки текст набран курсивным или полужирным шрифтом, то кавычки должны быть такого же начертания.

**На заметку**: Ǿитаты не заключают в кавычки, если они графически отграничены от основного текста:

- ⚫ Выделены шрифтовым или нешрифтовым способом (шрифтом другого кегля, рисунка, начертания; втяжкой, напечатаны иной, чем основной текст, краской) или если по контексту читателю ясно, что перед ним цитата. (Например: Пушкин писал жене: Чтото дети мои и книги мои?)
- ⚫ Взяты из стихотворных произведений с сохранением деления на стихотворные строки и набраны на более узкий, чем основной текст, формат или шрифтом пониженного по сравнению с шрифтом основного текста кегля. (Например, вспомним пушкинские строки: Сказка ложь, да в ней намек! Добрым молодцам урок.)
- ⚫ Ǿитаты-эпиграфы, если они не сопровождаются каким-либо нецитатным текстом.

# Примеры

- ⚫ Правильно: *Пушкин писал Дельвигу: «Жду "Цыганов" и тотчас тисну».*
	- ⚫ Допустимо: *«Цыганы» мои не продаются вовсе», — сетовал Пушкин.*
- ⚫ Если по техническим причинам невозможен набор кавычек другого рисунка, кавычки одного рисунка рядом не повторяются.
- ⚫ Неправильно: *««Цыганы» мои не продаются вовсе», — сетовал Пушкин.*

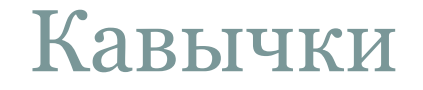

### **По своему рисунку различают следующие виды кавычек:**

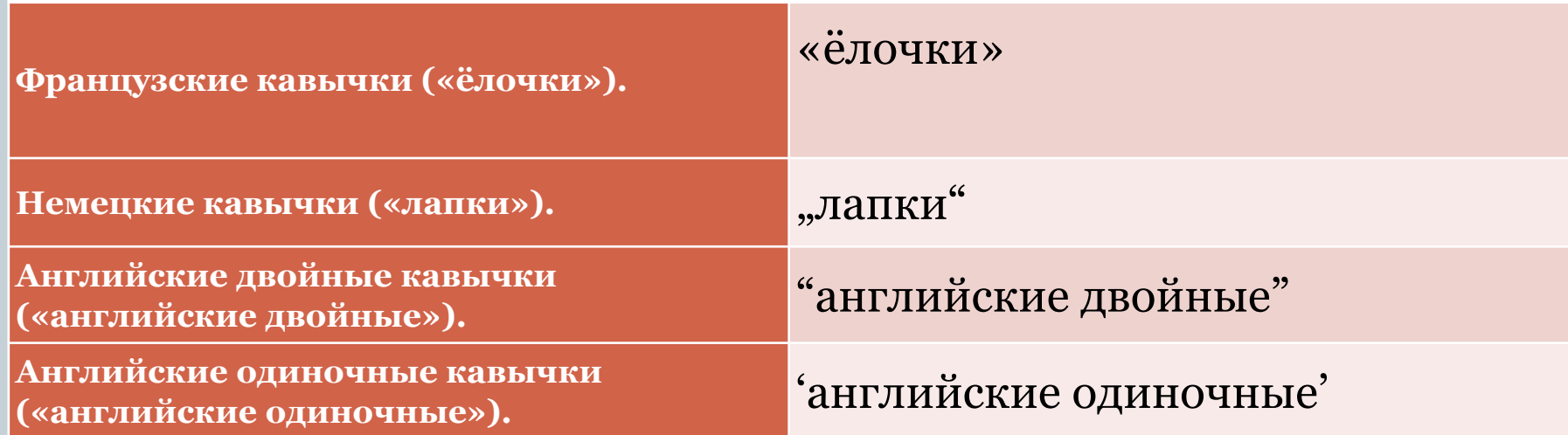

### Использование кавычек в других странах

Особые кавычки (наравне с «ёлочками») существуют в польском языке; такие же кавычки используются в румынском и нидерландском языках.

Во французском иногда встречаются «одиночные ёлочки». Кавычки, а также скобки, восклицательный и вопросительный знаки во французском отбиваются пробелами.

В некоторых европейских языках (например, в Сербии, Черногории, Хорватии, Дании,Швеции, в книгах в Германии и Австрии) открывающая кавычка выглядит как французская закрывающая и наоборот.

В некоторых странах (например, Финляндии) используются непарные кавычки.

В иероглифической письменности существуют свои кавычки.

В японском языке чаще используется более простой аналог предыдущих кавычек.

"Cytować 'wewnętrzny' cytować"

« Son ‹ explication › n'est qu'un mensonge »

»citirati«

"lainata" или »noteerata»

『 引 號 』

「こんばんは」

# **Смесь традиций**

- ⚫ В русском наборе существуют свои традиции, в англоамериканском — свои, во французском — свои. В одном тексте никогда не нужно применять приемы из разных традиций.
- ⚫ Например, если в русский текст попала цитата

# набора: с русскими кавычками кавычками кавычками кавычками кавычками кавычками кавычками карычками карычками к<br>Кыргыз карычками карычками карычками карычками карычками карычками карычками карычками карычками карычками кар

на английского правила с правила жить по правила жить по правила жить по правила котора и правила котора по пр<br>В правила правила котора и правила котора и правила котора и правила котора и правила котора и правила котора **Плохо Хорошо**

Марк Твен как-то сказал: I was gratified to be able to answer promptly. I said, "I don't know."

Марк Твен как-то сказал: I was gratified to be able to answer promptly. I said, «I don't know».

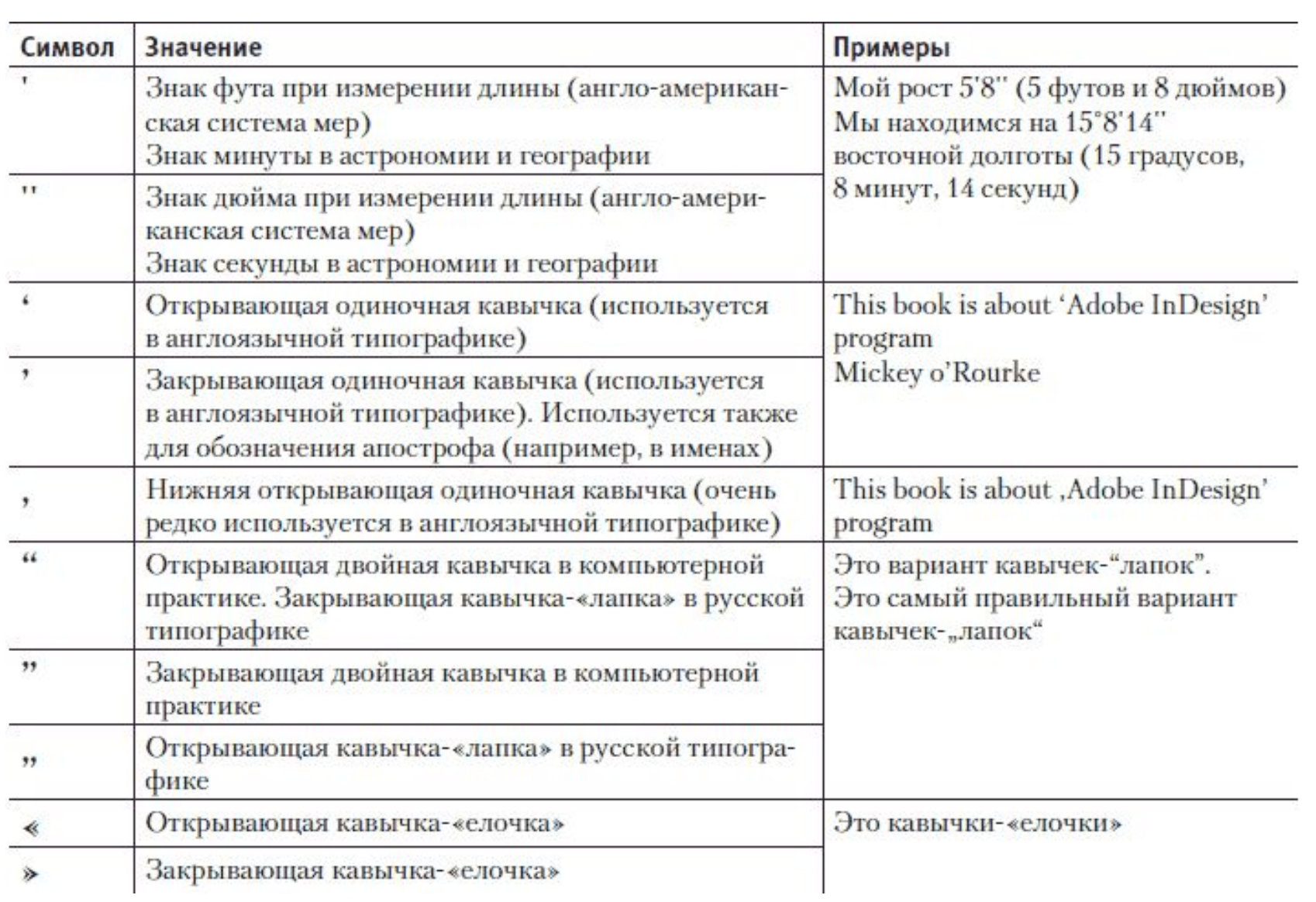

### Задание: определите правильное использование кавычек

Процитируем критическую литературную статью:

«...Потоку жизни отвечает поток сознания. Эта техника здесь делает существенный шаг. В романе был уже поток сознания Стивена в "Протее", Блума в "Лотофагах", "Аиде"; но только сейчас он оформляется в окончательном зрелом виде...»

Процитируем критическую литературную статью:

«...Потоку жизни отвечает поток сознания. Эта техника здесь делает существенный шаг. В романе был уже поток сознания Стивена в "Протее", Блума в "Лотофагах", "Аиде"; но только сейчас он оформляется в окончательном зрелом виде...»

# Общие правила набора

### **Дефис, тире, короткое тире**

- ⚫ **Дефис (-)**  короткая горизонтальная черточка, которая служит для связи частей составных слов и переносов, ни в коем случае не должен отбиваться пробелами.
- ⚫ **Длинное тире (—)** используется для связи слов в предложении, как правило, перед длинным тире и после него набираются тонкие шпации.
- ⚫ Длинное тире в начале строки встречается только в прямой речи.
- ⚫ Если в шрифтовом наборе (файле) есть знак «короткое тире» **(–)**, то между цифрами лучше использовать его.
- ⚫ Если короткого тире нет, допустимо использовать длинное тире или дефис, но в любом случае без отбивок.

# Дефис, тире, короткое тире

Знак «дефис» Знак «минус» (короткое тире) -Знак «тире»

### Правильно:

кое-где, кое-кто, кто-либо  $1941 - 1945$ ,  $2 - 5 \ne 11$ ,  $5 - 8$  IIIT. Хлеб - всему голова.

### Неправильно:

кое-где, кое-кто, кто-либо  $1941 - 1945$ ,  $2 - 5 = 11$ ,  $5 - 8$  IIIT. Хлеб-всему голова.

# Скобки

### Существует четыре вида скобок:

- ⚫ круглые **()** скобки;
- ⚫ квадратные **[ ]** скобки;
- ⚫ фигурные **{ }** скобки;
- ⚫ угловые **<>** скобки

#### Правильно:

В тексте должны использоваться правильные знаки препинания (например знаки круглых скобок, кавычек и тире). Это показатель профессиональности дизайнера (и издательства).

#### Неправильно:

В тексте должны использоваться правильные знаки препинания /например, знаки круглых скобок, кавычек и тире/. Это показатель профессиональности дизайнера /и издательства/.

- ⚫ Круглые скобки используются в тексте для обозначения комментариев, вводных конструкций и т. д.
- ⚫ Квадратные и угловые скобки с многоточием внутри символизируют пропущенные фрагменты при цитировании больших частей текста.
- ⚫ В математических формулах три вида скобок (круглые, квадратные и фигурные) могут применяться одновременно, подобно тому как используются разные виды кавычек. Круглые скобки заключаются в квадратные и т. д. Кроме того, фигурные и угловые скобки могут выступать в качестве других знаков – знаков объединения, неравенства и т. д.
- ⚫ В научной литературе употребляются различные виды скобок при составлении библиографических описаний.

# Пробелы в наборе

⚫ **Пробел** — интервал между буквами, обозначающий границы слов во многих системах письменности. Функционально пробел принадлежит к знакам препинания.

### **Виды пробелов:**

- ⚫ **спусковые** (большие вертикальные пропуски в первой полосе издания) и **концевые** пробелы полосы,
- ⚫ абзацные отступы и концевые пробелы абзаца,
- ⚫ межстрочные пробелы (**интерлиньяж**),
- ⚫ межсловные пробелы (между словами в одной строке),
- ⚫ межбуквенные пробелы (между буквами в слове).

# **Межбуквенные пробелы**

- ⚫ **Кернингом** корректировка расстояния между отдельными парами литер.
- ⚫ **Трекингом** автоматическое изменение межсимвольного интервала для всех литер *внутри заданного отрезка текста*.

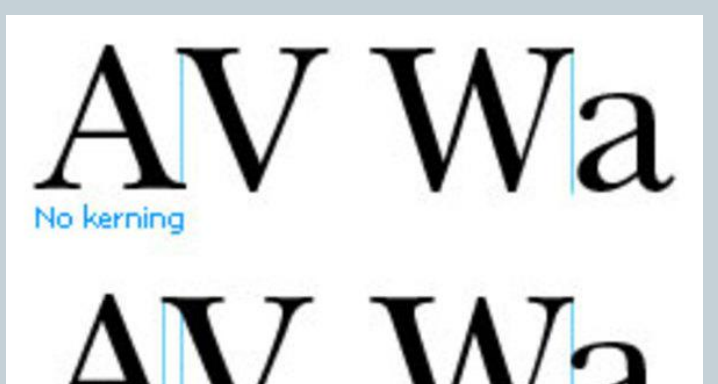

Kerning applied

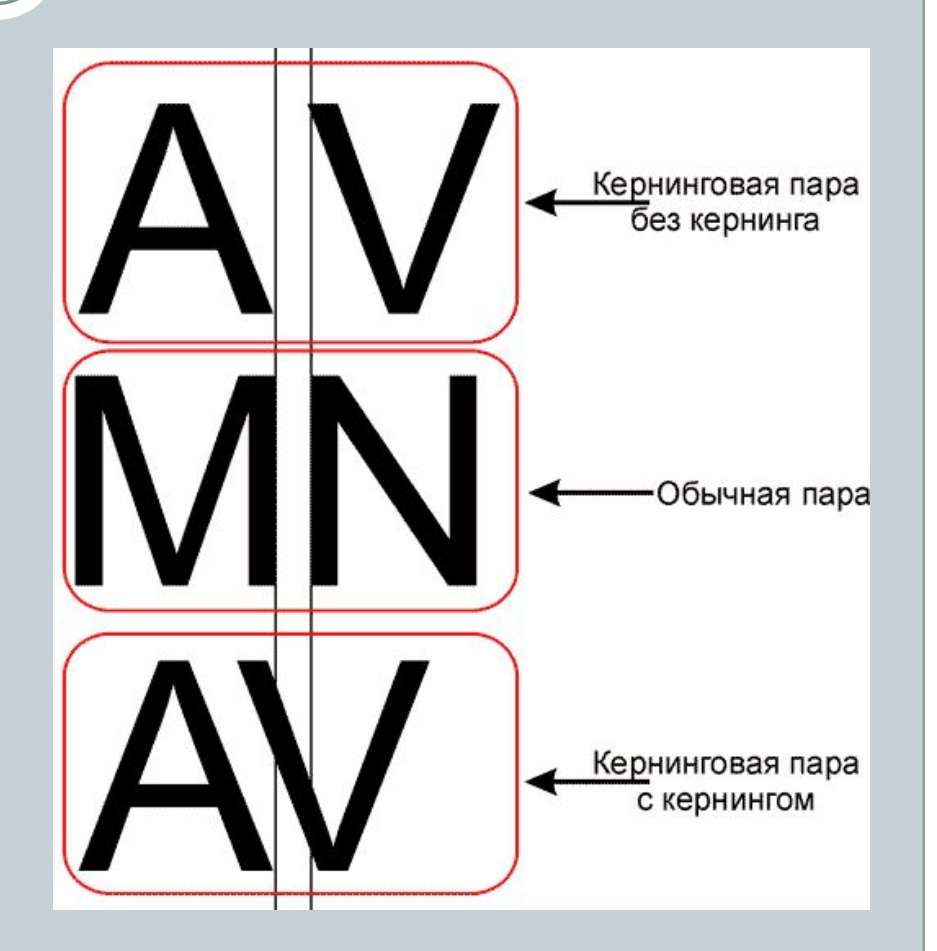

# ДАМИР

# ПРАСКОВЬЯ

# TY TA AV.

### **Правила набора знаков**

**Отбить** – значит высветить границу между отрезками (элементами) текста или разными графическими средами, скажем, между собственно текстом и иллюстрацией.

#### **Не отбивают:**

- ∙ **точки и запятые от предшествующего текста;**
- ∙ **многоточие, как и знак паузы, от предшествующего и следующего за ним слова;**
- ∙ **тире между цифрами, обозначающими пределы какой-либо величины, например: 20–30 человек;**
- ∙ **тире от запятой и кавычек;**
- ∙ **знак дефис (-) между словами и при переносе;**
- ∙ **кавычки от заключенных в них слов;**
- ∙ **знаки сноски от точки или запятой;**
- ∙ **знаки процентов, градусов, минут, секунд (%, ° , ' , ") от цифры;**
- ∙ **знаки «плюс», «минус» и «плюс-минус» от цифры в тексте (не формульном): например, температура +20°);**
- ∙ **римскую цифру от арабской или римскую цифру от буквы**

#### **Отбивают:**

- ∙ **точку с запятой, двоеточие, восклицательный и вопросительный знак при наборе кг. 10 и 12 от предшествующего слова на 2 п., при наборе кг. 8 или 6 на 1 п.;**
- ∙ **тире между словами с обеих сторон по 2 п.;**
- ∙ **тире в прямой речи в начале абзаца (справа на полукегельную);**
- ∙ **знак дефис (-) внутри набранного разрядкой текста (в том числе и при переносе) на 2 п. (или на величину разрядки);**
- ∙ **знаки сноски цифры и звездочки (со скобками и без них) в основном тексте на 2 п. от слов, к котором они относятся, в самой сноске эти знаки от следующего за ним текста – на полукегельную;**
- ∙ **знаки номера (№) и параграфа (§) от следующей за ними цифры на полукегельную;**
- ∙ **знаки градусов и «минус» от следующих за этими знаками цифр на 2 п.**

# Ткани было всего 5 м<sup>2</sup>.

# Ткани было всего 5 м<sup>2</sup>.

# Коридор

Коридоры — это неудачно расположенные пробелы в разных строках, образующие вертикальные или диагональные белые «линии» в трех или более строках текста. Коридоры затрудняют чтение, поскольку человеческий глаз как бы «спотыкается» на них.

Коридоры — это неудачно расположенные пробелы в разных строках, образующие вертикальные или диагональные белые//«линии» в трех или более/строках текста. Коридорь Ватрудняют чтение, поскольку человеческий глаз как бы «спотыкается» на них.

# **Выключка строк**

- ⚫ **Выключка строк**  это способ выравнивания всех строк абзаца. Выключка может быть: ⚫ по одной стороне,
- ⚫ по центру,
- ⚫ по формату (двусторонняя).

Выключка строк заголовка по центру (слева) и по формату для обеих строк (справа)

### **ПРЕКРАСНЫЙ** НОВЫЙ МИР

Ливермору нравился вид, открывавшийся с маленького белого балкона, примыкавшего к его кабинету, невзирая даже на то, что на такой высоте в это время года воздух был обжигающе холодным. И сейчас он стоял там, стараясь подавить дрожь и высматривая свежую весеннюю зелень на склонах холмов и на деревьях в старом городе. А над ним и под ним простирались белые ступени

### **ПРЕКРАСНЫЙ** НОВЫЙ МИР

Ливермору нравился вид, открывавшийся с маленького белого балкона, примыкавшего к его кабинету, невзирая даже на то, что на такой высоте в это время года воздух был обжигающе холодным. И сейчас он стоял там, стараясь подавить дрожь и высматривая свежую весеннюю зелень на склонах холмов и на деревьях в старом городе. А над ним и под ним простирались белые ступени

# Флаговый набор

### Глава 413 **ОФОРМЛЕНИЕ** АБЗАЦЕВ ТЕКСТА

Одностороння выключка (также называемая флаговой группировкой строк) часто используется при оформлении заголовков, поскольку при крупном кегле нецелесобразно пытаться выровнять строки за счет изменения расстояния между словами и символами.

Небольшие фрагменты текста могут быть оформлены выключкой влево.

Считается, что это улучшает читабельность текста, однако такое форматирование (особенно без использования переносов слов) приводит к образованию хаотично рваного края текста, что сильно ухудшает оформление текста и издания в целом.

При форматировании выключкой в одну сторону обычно не используются абзацные отступы.

Иногда дизайнеры используют отступы между абзацами, чтобы улучшить читабельность текста и показать начала абзацев.

The Dover road lay, as to him, beyond the Dover mail, as it lumbered up Shooter's Hill. He walked uphill in the mire by the side of the mail as the rest of the passengers did, not because they had the least relish for walking under exercise. the circumstances, but because the hill, and the harness, and the mud, and the mail, were all so heavy, that the horses had three times already come to a stop, besides once drawing the coach across the road, with the mutinous

The Dover road lay, as to him, beyond the Dover mail, as it lumbered up Shooter's Hill. He walked uphill in the mire by the side of the mail as the rest of the passengers did, not because they had the least relish for walking exercise, under the circumstances, but because the hill, and the harness. and the mud, and the mail, were all so heavy, that the horse had three times already come to a stop, besides once drawing the

a

б

### а - двусторонняя (полная); б - односторонняя (флаговая)

## Выключка по центру

### Глава 413

### **ОФОРМЛЕНИЕ** АБЗАЦЕВ ТЕКСТА

Одностороння выключка (также называемая флаговой группировкой строк) часто используется при оформлении заголовков, поскольку при крупном кегле нецелесобразно пытаться выровнять строки за счет изменения расстояния между словами и символами.

### Morbid

roses that you bring give to one another I don't know why they're dying for your love

in love we sacrifice them how morbid, how morbid and now our graves surround them how morbid, how morbid

> the cross that killed the man nails driven into his hand cried to the sky am I dying for your love?

now you kiss your rosary, your crucifix justify a murder you really like to bleed your martyr

### Выключка текста по формату с разными вариантами выключки последней строки

При форматировании абзацев чаще всего используется выключка строк по формату.

Последняя строка абзаца может быть выключенной по левой стороне (чаще всего), по правой или же по центру (в других языках или в декоративных, оформительских целях).

При форматировании абзацев чаще всего используется выключка строк по формату.

Последняя строка абзаца может быть выключенной по левой стороне (чаще всего), по правой или же по центру (в других языках или в декоративных, оформительских целях).

При форматировании абзацев чаще всего используется выключка строк по формату.

Последняя строка абзаца может быть выключенной по левой стороне (чаще всего), по правой или же по центру (в других языках или в декоративных, оформительских целях).

- ⚫ Сдвиг вправо первой строки абзаца, используется для логического разделения текста на части, объединённые единой мыслью, темой, идеей или сюжетом.
- ⚫ Абзацный отступ в машинописном текстовом оригинале должен по ОСТ 29.115-88 равняться 3 или 5 пробелам и быть одинаковым для текста всего издания независимо от размера (кегля) шрифта.

# Оформление абзаца

Абзац оформляется тремя основными способами: обычным абзацным отступом (слева),

- обратным абзацным отступом (в центре)
- без отступа вообще (справа).

абзацы для наглядности могут дополнительно отделяются отбивками.

При форматировании абзацев дизайнер может выбрать один из трех основных вариантов форматирования:

• обычный абзацный отступ;

• обратный абзацный отступ;

• или совсем не создавать абзацных отступов в тексте.

- При форматировании абзацев дизайнер может выбрать один из трех основных вариантов форматирования:
- обычный абзацный отступ;
- обратный абзацный отступ;
- или совсем не создавать абзацных отступов в тексте.

При форматировании абзацев дизайнер может выбрать один из трех основных вариантов форматирования:

- обычный абзацный отступ;
- обратный абзацный отступ;
- или совсем не создавать абзацных отступов в тексте.

## Текст с выделениями

⚫ **Текст с выделениями** - это текст, в котором отдельные слова или фразы, акцентирующие внимание читателя, набираются выделительным шрифтом или каким-то образом выделяются из текста.

Выделения в тексте. Выделения в тексте могут быть :

- ⚫ **пробельно-композиционными**,
- ⚫ **графическими**,
- ⚫ **шрифтовыми**.

К пробельно-композиционным приемам выделения относится: ⚫ набор вразрядку,

- ⚫ набор на уменьшенный формат (втяжку), ⚫ ступенчатый набор,
- ⚫ разделение частей текста пробелами.

# **Набор в разрядку**.

⚫ **Разрядка** - набор текста с дополнительными межбуквенными пробелами (просветами).

> ПЛОХО ПЛОХО СОЙДЕТ ПЛОХО  $XOPOMO$ хорошо

\* Прописные буквы всегда разрежаются, строчные — никогда.

# Разрядка

⚫ Разрядка действенна только тогда, когда разряженное слово или группа слов находится в окружении неразряженного текста (а).

⚫ Во всех остальных случаях разрядка теряет свое качество выделения и только вносит хаотичность и неряшливость в общую полосу набора.

Тонкое, бледное до голубизны лицо коллежского советника страдальчески кривилось, одна рука, в белой лайковой с серебряными кнопочками перчатке была прижата к груди, другая судорожно рассекала воздух - этой неубедительной жестикуляцией Эраст Петрович хотел успокоить своего помощника: ничего, мол, ерунда, сейчас пройдет. Однако судя по продолжительности и мучительности спазмов это была очень даже не ерунда.

# Разрядка

⚫ Ошибкой также считается разряжать строчки не потому, что существует необходимость выделения, а для того, чтоб выровнять длину строк по отношению к друг другу (б).

> Тонкое, бледное до голубизны лицо коллежского советника страдальчески кривилось, одна рука, в белой лайковой с серебряными кнопочками перчатке была прижата к груди, другая судорожно рассекала воздух — этой неубедительной жестикуляцией Эраст Петрович хотел успокоить своего помощника: ничего,

# Втяжка

⚫ **Втяжка** - пробел, образующийся слева и (или) справа от края набора основного для издания формата, когда часть строк полосы набирают на более узкий формат: со сдвигом влево (правосторонняя втяжка), вправо (левосторонняя), с обеих сторон (двусторонняя).

> При выделении абзацных цитат дизайнер может использовать односторонние или двусторонние втяжки, чтобы визуально отделить вводный текст от основного:

> > «...Создание втяжки очень хорошо выделяет фрагмент текста, но этот эффект по понятным причинам не имеет смысла использовать для всех абзацев; с помощью втяжек оформляются только выделения...»

При выделении абзацных цитат дизайнер может использовать односторонние или двусторонние втяжки, чтобы визуально отделить вводный текст от основного:

«...Создание втяжки очень хорошо выделяет фрагмент текста, но этот эффект по понятным причинам не имеет смысла использовать для всех абзацев; с помощью втяжек оформляются только выделения...»

# СТУПЕНЧАТЫЙ НАБОР

СТУПЕНЧАТЫЙ НАБОР — набор текста, в котором для выделения пользуются изменением длины строк в полосе и их определенным геометрическим расположением; строки текста могут размещаться лесенкой или образуют различные геометрические фигуры.

# **Графические выделения**

⚫ К **графическим выделениям** относится прием **подчеркивания линейкой**.

- ⚫ При подчеркивании линейками используются только двухпунктовые линейки, равные по длине выделяемой части;
- ⚫ в невыделяемой части изменяется (увеличивается) интерлиньяж на 2 пункта. для выделения отдельных частей текста используют рамки, орнаменты.

# **Шрифтовые выделения**

### К **шрифтовым выделениям** относится:

- ⚫ набор выделительным шрифтом,
- ⚫ шрифтом более мелкого или более крупного кегля,
- ⚫ набор с использованием шрифтов других гарнитур,
- ⚫ прописными литерами и капительными буквами.

# *Примечания*

⚫ **Примечания** - это форма разъяснения отдельных слов, фраз и абзацев или дополнение их вспомогательными сведениями.

- ⚫ разъяснения в скобках пояснения;
- ⚫ разъяснения, сносимые вниз полосы сноски;
- ⚫ разъяснения, помещаемые непосредственно под абзацем текста, к которому они относятся, – внутритекстовые;
- ⚫ разъяснения, помещаемые в конце книги за основным текстом, – затекстовые.

# Подбор

- ⚫ **Набирать в подбор** (термин обычно употребляется с предлогом) – значит заполнять строку за строкой, переходя к следующей только по мере заполнения предыдущей. Альтернатива подбора – *новострочие*.
- ⚫ Подбор характеризует сплошной текст. Особая нужда в термине связана со случаями, когда в подбор набирают то, что по обыкновению дают отдельной строкой или с новой строки, например, рубрику или новый абзац.

# Неразрывный пробел

- между двумя инициалами и между инициалами и фамилией: И.•И.•Иванов (здесь и далее неразрываемые пробелы изображаются знаком •);
- между сокращенными обращениями и фамилией: г-н•Иванов, а также после географических сокращений типа г.•Москва или о-в•Крым;
- между знаками номера (Nº) и параграфа (§) и относящимся к ним числам;
- внутри сокращений и•т.•д., и•т.•п., т.•е. и им подобных (хотя английские е.g. и і.е. пробелами не разделяются);
- между внутритекстовыми пунктами, такими как а), б) или 1., 2., и следующим за ними текстом;
- между числами и относящимися к ним единицами измерения: 200•кг; это же относится и к указаниям дат: XVIII·в., 1998•г.;
- перед длинным тире в середине предложения (таким образом этот знак препинания отделяется пробелами с двух сторон — неразрываемым слева и обычным справа);
- между классами многозначных чисел, начиная с пятизначных: 32•569, но 4927;
- перед номерами версий программных продуктов и частями их названий, состоящими из цифр или сокращений: FreeBSD•4.6, Windows•95, MacOS•X;
- после однобуквенных предлогов и союзов, особенно в начале предложения или в заголовке.

# **Минимальные требования к набору**

- ⚫ Замена двух и более пробелов на один.
- ⚫ Замена дефисов на тире (полуторное или двойное). *(Иначе: короткое и длинное.)*
- ⚫ Удаление пробелов или табуляторов в начале абзаца.
- ⚫ Удаление пустых абзацев.
- ⚫ Расстановка неразрывных пробелов, не допускающих разрыва подобных сочетаний: 2004 г., 15 куб. м, г-жа Господенко, им. Т. Г. Шевченко и т.п. (Здесь же следует вспомнить и о длинном тире: кроме случаев прямой речи, оно не должно стоять в начале строки.)
- ⚫ Наконец, расстановка переносов, притом с соблюдением определенных правил, а для разных языков они разные.